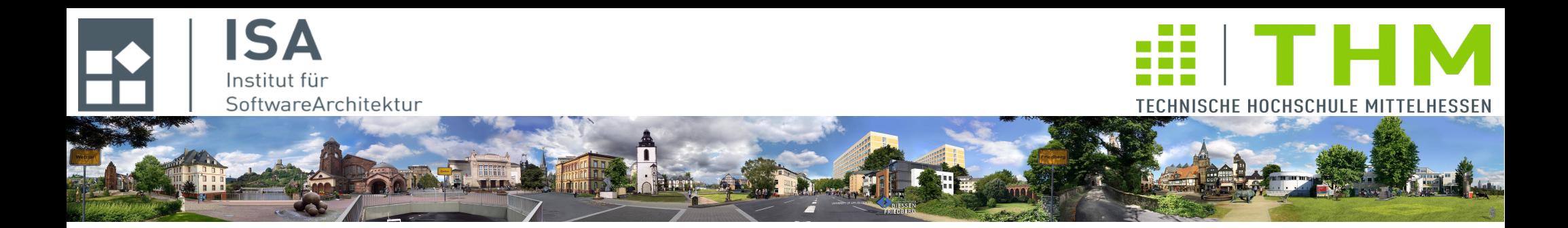

# **Compilerbau cs1019**

### **Th. Letschert**

**TH Mittelhessen Gießen** *University of Applied Sciences*

### **Reguläre Ausdrücke**

- **Reguläre Ausdrücke: Syntax und Semantik**
- **Transformation regulärer Ausdrücke in endliche Automaten**
- **Reguläre Ausdrücke als eingebettete DSL**

# Überblick

#### **Reguläre Ausdrücke**

**Was ist das 1:** *Kurze kryptische Texte zur Beschreibung von regulären Textstrukturen, also Muster, die ohne die Verwendung von Rekursion definiert werden können.*

**Was ist das 2:** *Ein Konzept, das wieder einmal beweist, dass nichts so praktisch ist wie eine gute Theorie.*

#### **Grundlagen**

- **Syntax: wie sind sie aufgebaut**
- **Semantik: Was bedeuten sie**

#### **Reguläre Ausdrücke und endliche Automaten**

**Reguläre Ausdrücke sind äquivalent zu NEAs**

#### **Reguläre Ausdrücke in der Praxis**

**Reguläre Ausdrücke sind ein Standard-Werkzeug der Programmierer.**

**Ihre Notation ist umfangreicher als die Basisnotation aber in allen Sprachen in etwa gleich** 

*Some people, when confronted with a problem, think "I know, I'll use regular expressions." Now they have two problems. (Programmierer-Folklore)*

**sub deleteDoubleDots(\$) { while(\$\_[0] =~ m/\.\./) { \$\_[0] =~ s/\/[^\/]\*\/\.\.//; } }**

*Reguläre Ausdrücke in Perl, der ersten Programmiersprache mit integrierten regulären Ausdrücken.* 

## Reguläre Ausdrücke

## **Reguläre Ausdrücke: Eine Muster-Algebra**

#### **Algebra / algebraische Struktur**

**Menge von Werten mit Verknüpfungsoperationen Beispiele:** 

- **Elementare Algebra: Zahlen den Rechenoperationen +, \*, /**
- **Algebraische Strukturen: Mathematik unterscheidet Algebren (algebraische Strukturen) mit bestimmte Eigenschaften: Gruppen, Ringe, Körper**

#### **Textmuster als Algebra**

**Muster können "algebraisch" definiert werden – statt mit Automaten Dazu benötigt man** 

- **Atomare Ausdrücke (vergleichbar zu 1, 2, 3, …)**
- **Verknüpfungsoperationen (vergleichbar zu +, -, \*)**

#### **Reguläre Ausdrücke**

Eine allgemein gebräuchliche "Muster-Algebra",

- **mit mehr oder weniger fest definierten atomaren Werten und Verknüpfungsoperationen,**
- **Die in vielen Programmiersprachen als Teil der API oder (gelegentlich) als Sprachbestandteil implementiert wurde,**
- **die jede/r Informatiker/in kennen muss !**

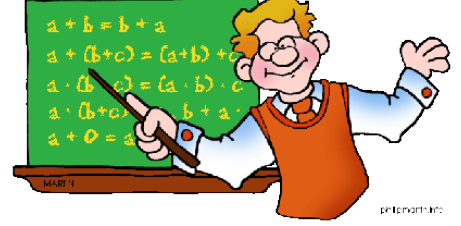

**Algebra: Wir arbeiten mit Ausdrücken (geschlossenen Formeln). Wir müssen keine Gleichungen lösen.**

## **Reguläre Ausdrücke: Syntax**

**Die Menge der regulären Ausdrücke über einem Alphabet A (Menge von Zeichen) ist induktiv definiert:** 

- **Basis**
	- **a für jedes a** ∈ **A ist ein regulärer Ausdruck**
	- **ε ist ein regulärer Ausdruck**
- **Operatoren**

**Sind r , r 1 und r 2 reguläre Ausdrücke dann auch**

- $\frac{1}{2}$
- $\frac{1}{2}$
- **r \***

**Beispiel: (ab | c)\***

– **Notation: Assoziativität und Präzedenzen**

**Um eine vollständige Klammerung der regulären Ausdrücke vermeiden zu können, werden – wie bei arithmetischen Ausdrücken – Vorrangregeln (Präzedenzen) und Assoziativitäten definiert:**

- **1 1 1<sub>1</sub>**  $\mathbf{r}_1 \mid \mathbf{r}_2 \mid \mathbf{r}_3 = (\mathbf{r}_1 \mid \mathbf{r}_2) \mid \mathbf{r}_3$  | hat die niedrigste Präzedenz und ist linksassoziativ
- **r 1 r 2 r 3 = ( r 1 r 2 ) r 3**
- **die Verkettung hat mittlere Präzedenz und ist linksassoziativ**
- **1 c**<sub>1</sub> $\mathbf{r}$ **<sub>1</sub>** $\mathbf{r}$ **<sub>1</sub>** $\mathbf{r}$ **1** $\mathbf{r}$ <sub>1</sub> $\mathbf{r}$
- **)\* \* hat die höchste Präzedenz**

**Ein regulärer Ausdruck bedeutet / steht für / definiert / repräsentiert ein Muster**

**Ein Muster wird mit der Menge der Wörter, die zu ihm passen, identifiziert**

**Die Semantik (Bedeutung) eines regulären Ausdrucks ist darum eine Menge von Wörtern (Zeichenketten)**

**Die Semantik** L**(r) eines regulären Ausdrucks r über einem Alphabet A ist rekursiv die induktive Struktur von r definiert:**

L**(reg) =** 

– {**a**} **falls reg = a für irgendein a** ∈ **A**  – {} **falls reg = ε**  $-$  L(**r**<sub>1</sub> ) U L(**r**<sub>1</sub> ) **falls reg = r<sub>1</sub> | r<sub>2</sub>** – { x y | x ∈ L(**r 1** ) , y ∈ L(**r 2** ) } **falls reg = r<sub>1</sub> r<sub>2</sub>**  $-$  { } ∪  $\mathcal{L}(\mathbf{r})$  ∪  $\mathcal{L}(\mathbf{r}|\mathbf{r})$  ∪  $\mathcal{L}(\mathbf{r}|\mathbf{r}|\mathbf{r})$  … = ∪<sub>n ∈ N</sub>  $\mathcal{L}(\mathbf{r}|\mathbf{r})$ **) falls reg = r\***

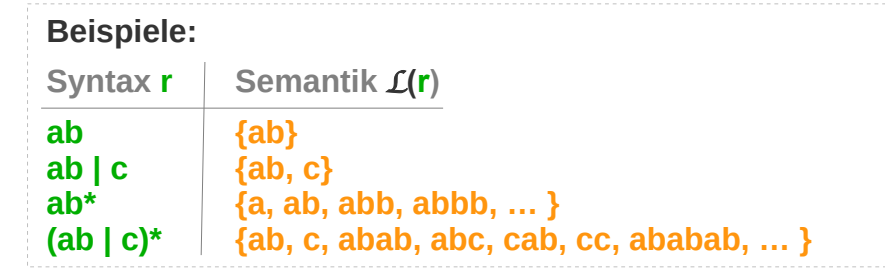

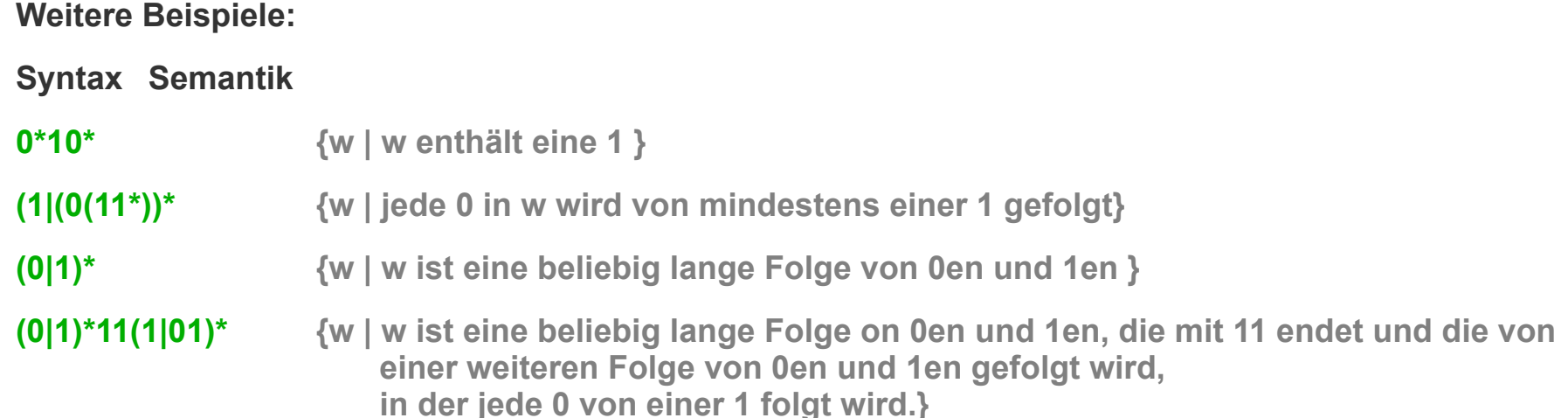

*Kann die Semantik (Bedeutung, gemeinte Menge) von einer Funktion berechnet werden?* 

*Semantik – Wir implementieren einfach die Definition.*

*Die Definitionen als Scala-Klassen / - Objekte*

**Die Klasse der regulären Ausdrücke über dem Alphabet der Zeichen (abstrakte Syntax):**

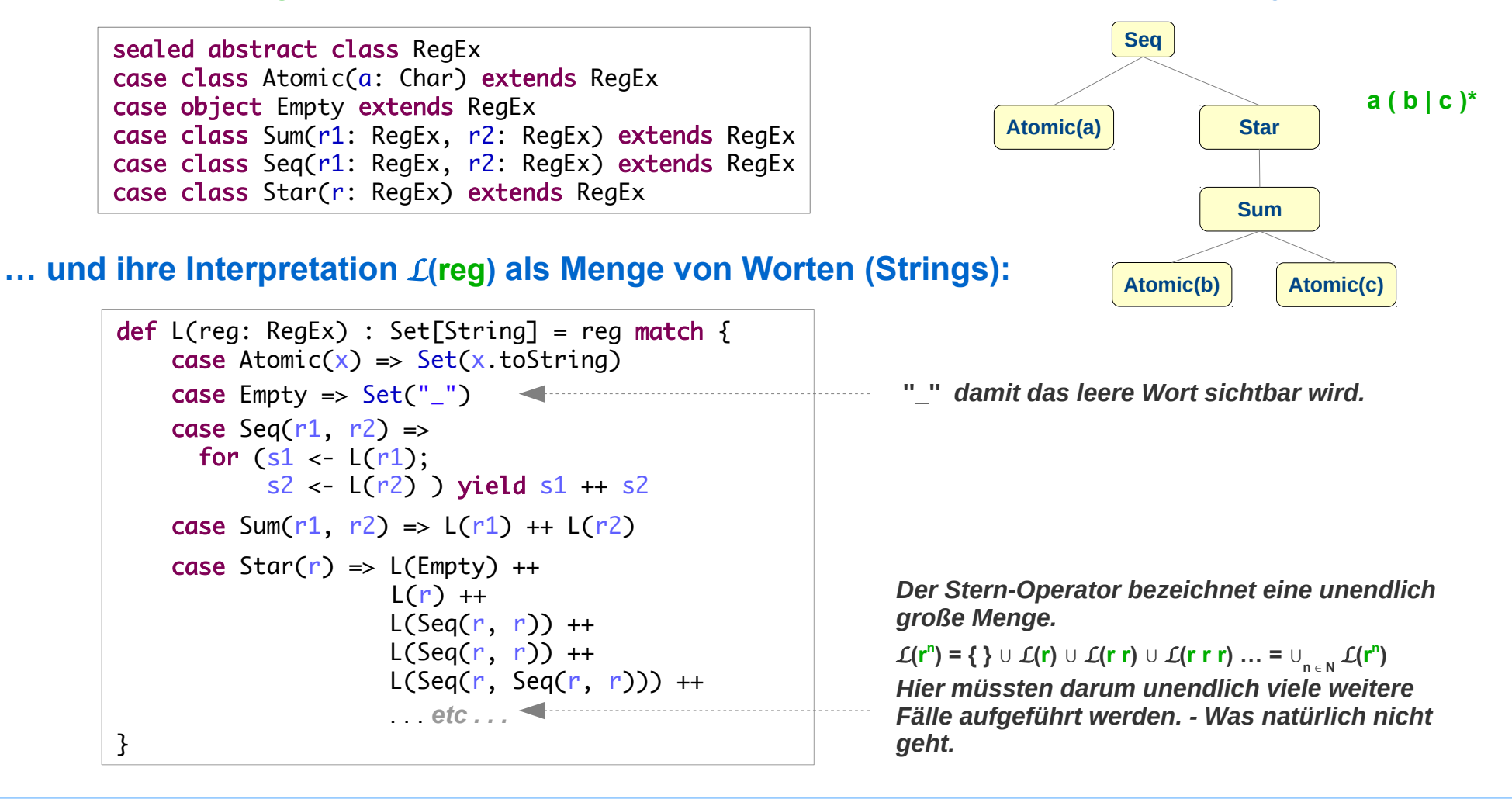

*Die unendlichen Mengen können als Streams\* repräsentiert werden:*

```
def L(reg: RegEx) : Stream[String] = reg match {
    case Atomic(x) \Rightarrow Stream(x.toString) case Empty => Stream("_")
    case Seq(r1, r2) =>
      for (s1 \leftarrow L(r1));
           s2 \leftarrow L(r2) ) yield s1 + s2case Sum(r1, r2) => L(r1) #::: L(r2)case Star(r) => {
      def star(v: RegEx): Stream[String] = L(v) #::: star(Seq(r, v)) star(Empty)
 }
}
                                                                           #::: Verknüpfung von zwei Strömen
                                Ein Strom ist eine unendliche Sequenz, deren Elemente aber nur auf
                                Aufforderung hin generiert werden
```
**Der Stern-Operator bezeichnet eine unendlich große Menge:**

 $\mathcal{L}(\mathbf{r}^n) = \{\}\cup \mathcal{L}(\mathbf{r}) \cup \mathcal{L}(\mathbf{r}|\mathbf{r})) \cup \mathcal{L}(\mathbf{r}|\mathbf{r}|\mathbf{r})) \dots = \cup_{n \in \mathbb{N}} \mathcal{L}(\mathbf{r}^n)$ 

L**( r \* ) wird hier rekursiv definiert:**

 $\mathcal{L}(r^*)$  = Star(**ε**)

**Mit Star(v) =**  $L(v)$  $\cup$  **Star(r v)** 

 **Star ist endlos-rekursiv. Die Endlos-Rekursion wird durch den Strom handhabbar.** 

**\*<https://www.scala-lang.org/api/current/scala/collection/immutable/Stream.html>**

*Beispiel:*

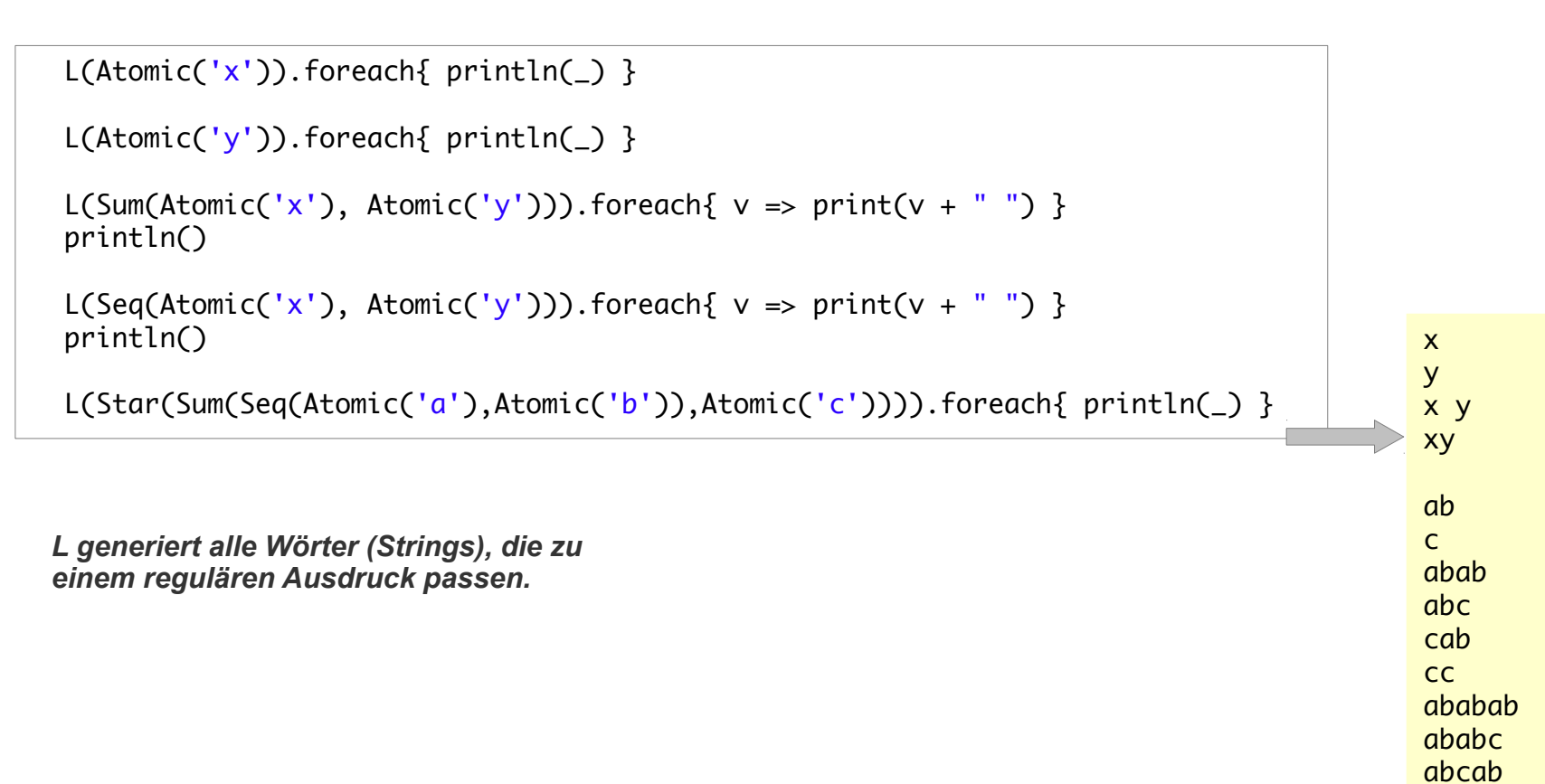

abcc cabab cabc

#### **Ausdruckskraft regulärer Ausdrücke:**

**Reguläre Ausdrücke haben die gleiche (beschränkte) Ausdruckskraft wie endliche Automaten:**

**Mit ihnen können nur nicht-rekursive Muster dargestellt werden.**

#### **Beispiel:**

**Das Muster**

*Eine beliebig lange Folge von* **'('** *gefolgt von einer gleich langen Folge von* **')'**

**erfordert einen Mechanismus zum unbeschränkten Zählen** 

- **Ein Automat modelliert alles in Zuständen, auch den Zählerstand. Ein endlicher Automat hat eine feste endliche Zahl möglicher Zustände, kann darum also nicht beliebig (unbeschränkt) weit zählen.**
- **Ein regulärer Ausdruck ist ein "algebraischer Ausdruck", also eine "geschlossene Formel" ohne Rekursion. Die direkte oder indirekte rekursive Definition eines Musters wie beispielsweise**

**M = '(' ')' | '(' M ')'**

**ist darum kein regulärer Ausdruck.**

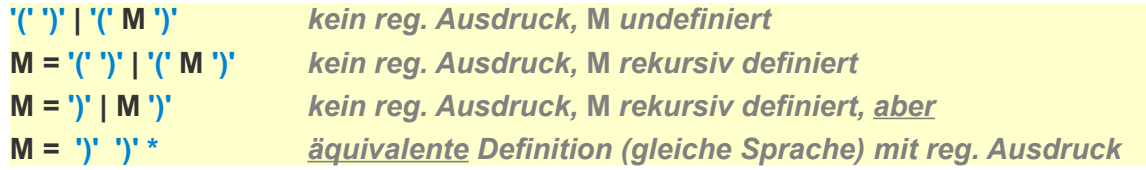

## **Reguläre Ausdrücke: Mustererkennung – naiver Algorithmus**

#### **Reguläre Ausdrücke**

**sind eine Notation zur Definition von Mustern**

#### **Die i.d.R. unendlichen Mengen**

von Zeichenketten, die einem regulären Ausdruck zugeordnet sind, repräsentieren das "gemeinte" **Muster, sind aber als Mengen eher uninteressant. Der Test, ob ein Wort dazugehört, ist das Interessante.**

#### **Ein naiver Algorithmus zur Mustererkennung**

**Auf Basis eines regulären Ausdrucks muss man testen, ob ein vorgelegtes Wort w zu der Menge gehört, die das Muster definiert wird:**

```
def patternMatch(pattern: RegEx, w: String): Boolean = \{def L(\text{req: } \text{RegEx}) : Stream [String] = reg match {
      case Atomic(x) \Rightarrow Stream(x.toString) case Empty => Stream("")
      case Seq(r1, r2) =>
        for (s1 \leftarrow L(r1));
              s2 \leftarrow L(r2) ) yield s1 + s2case Sum(r1, r2) => L(r1) #::: L(r2)case Star(r) \Rightarrow fdef star(v: RegEx): Stream[String] = L(v) #::: star(Seg(r, v))
         star(Empty)
       }
   }
  L(pattern).contains(w)
}
                                                                                     Prüfe ob das Wort zu der definierten
                                                                                     Menge gehört.
                                                                                     Dieses Verfahren funktioniert leider
                                                                                     nicht! Warum nicht?
```
## **Reguläre Ausdrücke: Mustererkennung – naiver Algorithmus**

#### **Naiver Algorithmus zur Mustererkennung**

**Generiere die Worte (Texte), die durch das Muster definiert wurden; prüfe dann, ob das vorgelegte Wort in der Menge enthalten ist.**

#### **Der naive Algorithmus zur Mustererkennung ist unbrauchbar**

- **Da das durch einen regulären Ausdruck definierte Muster i.d.R. eine unendlich große Menge bezeichnet,**
- **kann ein Test, der die Menge nach einem vorgelegten Wort durchsucht, nur dann terminieren, wenn das Wort in der Menge enthalten ist.**
- **Nicht einmal dann, wenn das Muster zum Wort passt, ist garantiert, dass der Algorithmus** terminiert. Die Suche kann sich ja in unendlich vielen "falschen" Pfaden verlieren, ohne **je zum gesuchten und vorhandenen Wort zu kommen.**

*In einem unendlich großen Irrgarten kann man sich selbst dann für immer verlaufen, wenn es einen Weg zum Ausgang gibt.*

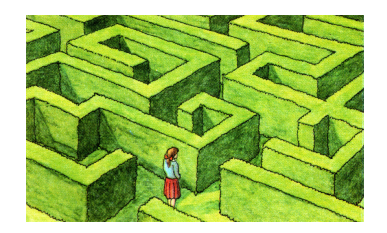

#### **Endliche Automaten sind "irgendwie das Gleiche wie" reguläre Ausdrücke**

- **Reguläre Ausdrücke und Automaten sind ein Formalismus zur Definition von Mustern.**
- **Allerdings sind endliche Automaten weniger "handlich" als reguläre Automaten** 
	- **Automaten kann man nicht hinschreiben, man muss sie zeichnen**
	- **Deterministische Automaten sind nicht so leicht zu definieren.**
- **Für deterministische endliche Automaten gibt es einfache und effiziente Implementierungen und zudem gibt es einen einen Algorithmus um nichtdeterministische in deterministische Automaten zu transformieren.**
- **Glücklicherweise kann man jeden regulären Ausdruck in einen nichtdeterministischen endlichen Automaten transformieren (und umgekehrt).**
- **Implementierung einer effizienten Mustererkennung:**
	- **Regulärer Ausdruck => NEA**   $\Rightarrow$  DFA
		- **=> DEA-Implementierung**

### **Automaten mit** ε**-Transitionen**

#### **Für die Transformation**

**von regulären Ausdrücken in Automaten werden Automaten mit sogenannten** ε**-Transitionen benötigt:** 

- **Reguläre Ausdrücke können in Automaten mit** ε**-Transitionen umgewandelt werden und**
- **diese dann in Automation ohne** ε**-Transitionen.**

#### **Eine** ε**-Transitionen**

**ist ein "spontaner" Zustandsübergang, d.h. ein Zustandsübergang bei dem** 

**Kein Zeichen oder das "leere Zeichen"** 

**erkannt / konsumiert wird.**

**Der Pfad wir mit einem ε markiert, dieses ist aber im Wort "unsichtbar".** 

### **Automaten mit** ε**-Transitionen**

**Beispiel**

**Automat mit** ε**-Transition, äquivalent zum regulären Ausdruck a | bc\***

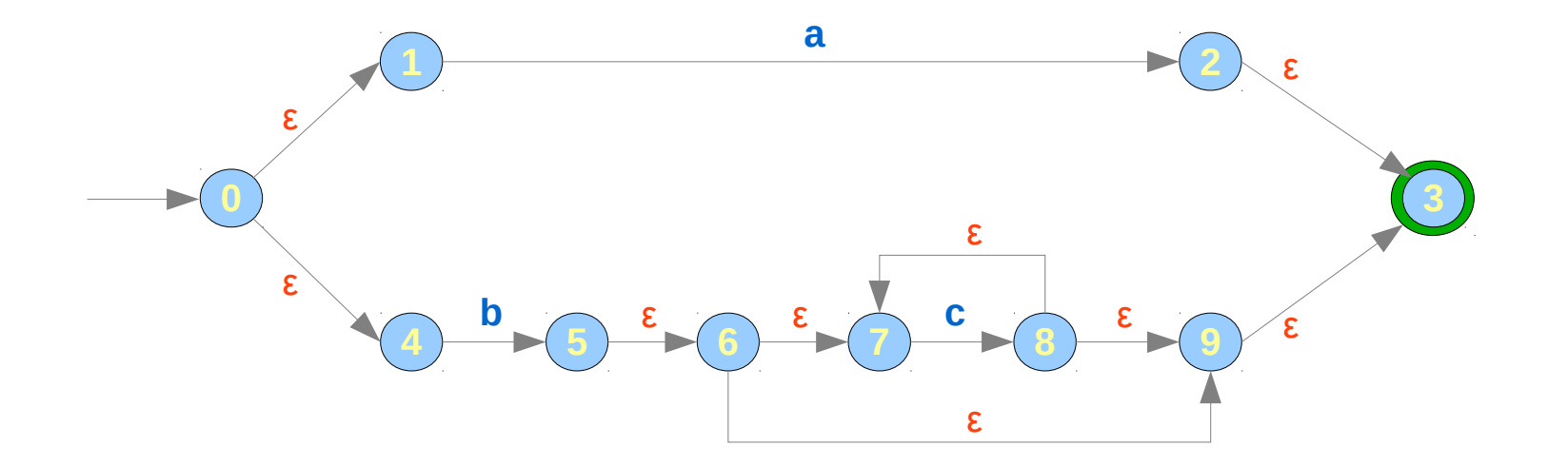

**Alle Pfade von 1 nach 3 sind mit a , b, bc, bcc , . . . Markiert. Die Äquivalenz zum regulären Ausdruck ist offensichtlich.**

### **Vom regulären Ausdruck zum Automaten mit** ε**-Transitionen**

#### **Transformations-Algorithmus**

**Der Algorithmus zur Transformation eines regulären Ausdrucks r in einen Automaten wird rekursiv über die Struktur des Ausdrucks definiert. (Thompson's Konstruktion\*)**

**Basis: Der reg. Ausdruck r ist der leere Ausdruck, ε oder ein Symbol a**

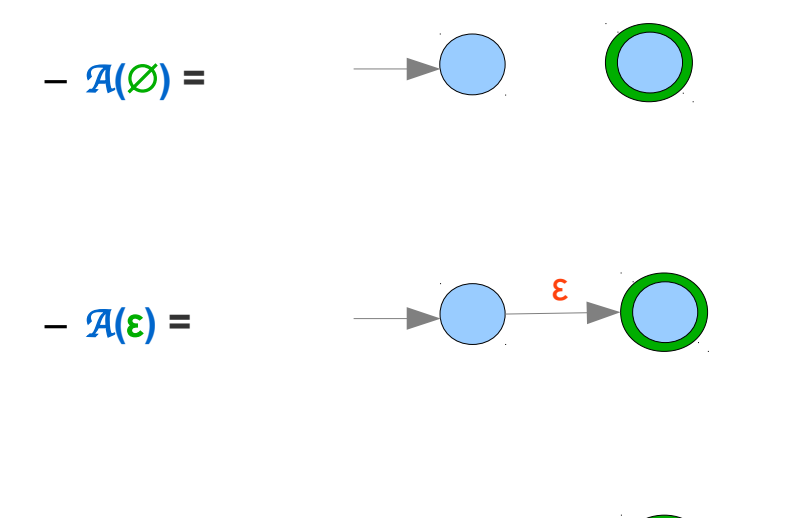

*Geht spontan in den akzeptierenden Zustand*

*Enthält keinen akzeptierenden Pfad*

 $- A$ **(a)** = a *Geht mit* **a** *in den akzeptierenden Zustand über*

**\*nach Ken Thompson:** *Regular Expression Search Algorithm* **CACM 11:6 (1968)**

*über*

### **Vom regulären Ausdruck zum Automaten mit** ε**-Transitionen**

**Induktionsschritt : Reg. Ausdruck wurde mit Alternative (|),** *Verkettung* **oder Stern (\*) gebildet**

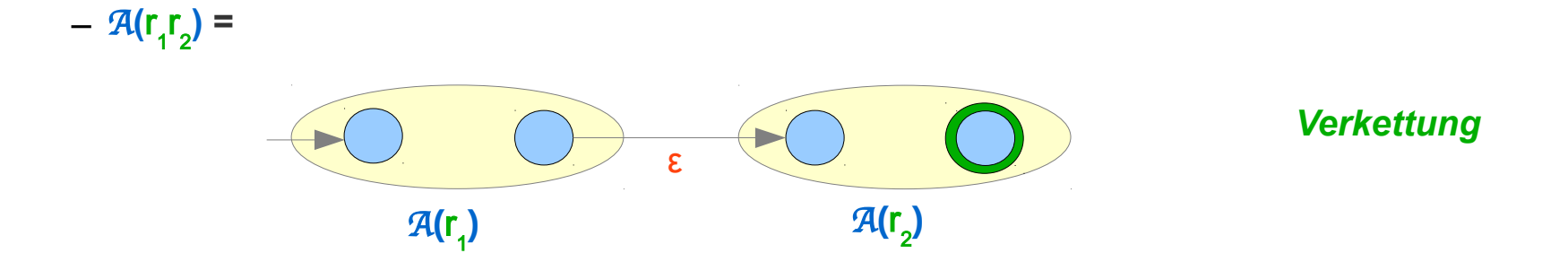

*Startzustand ist der Startzustand des ersten Automaten, akzeptierender Zustand ist der akzeptierende Zustand des zweiten Automaten. Zwischen dem akzeptierenden Zustand des ersten und dem Startzustand des zweiten Automaten wird eine ε-Transition eingefügt.*

### **Vom regulären Ausdruck zum Automaten mit** ε**-Transitionen**

**Induktionsschritt : Reg. Ausdruck wurde mit |, Verkettung oder \* gebildet**

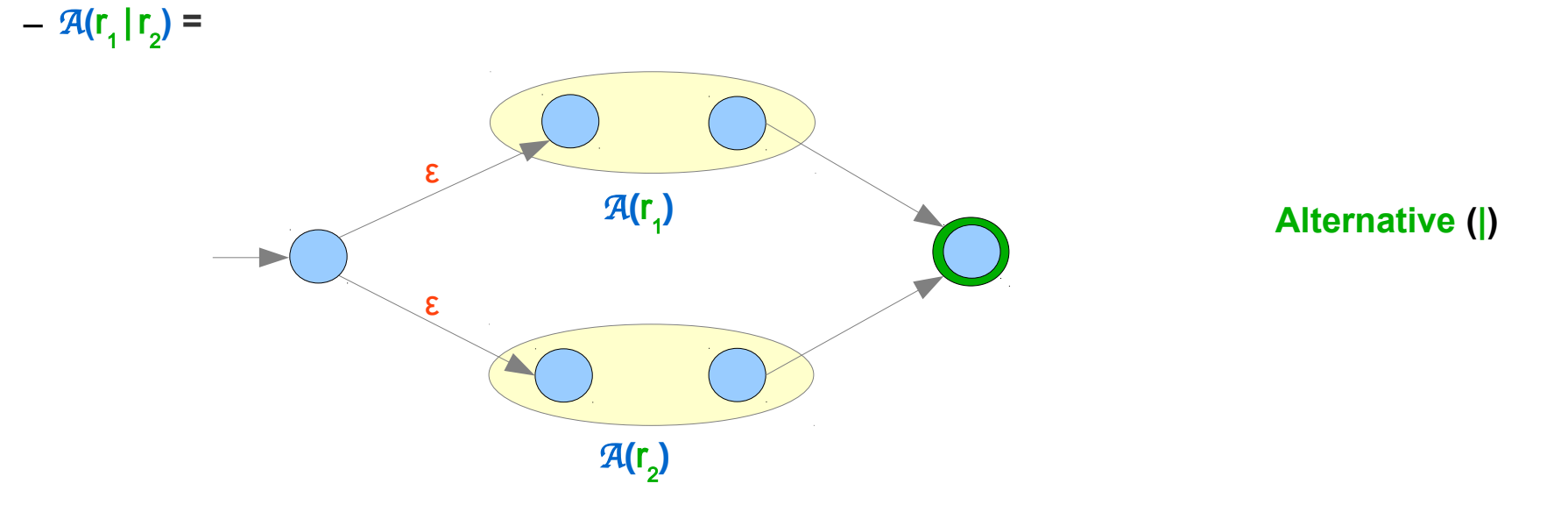

*Ein Startzustand und ein akzeptierender Zustand werden hinzugefügt. Von neuen Startzustand führen zwei ε-Transitionen zu den Startzuständen der gegeben Automaten. Von deren akzeptierenden Zustand wird jeweils eine ε-Transition eingefügt, die zum neuen akzeptierenden Zustand führt.*

### **Vom regulären Ausdruck zum Automaten mit** ε**-Transitionen**

**Induktionsschritt : Reg. Ausdruck wurde mit |, Verkettung oder \* gebildet**

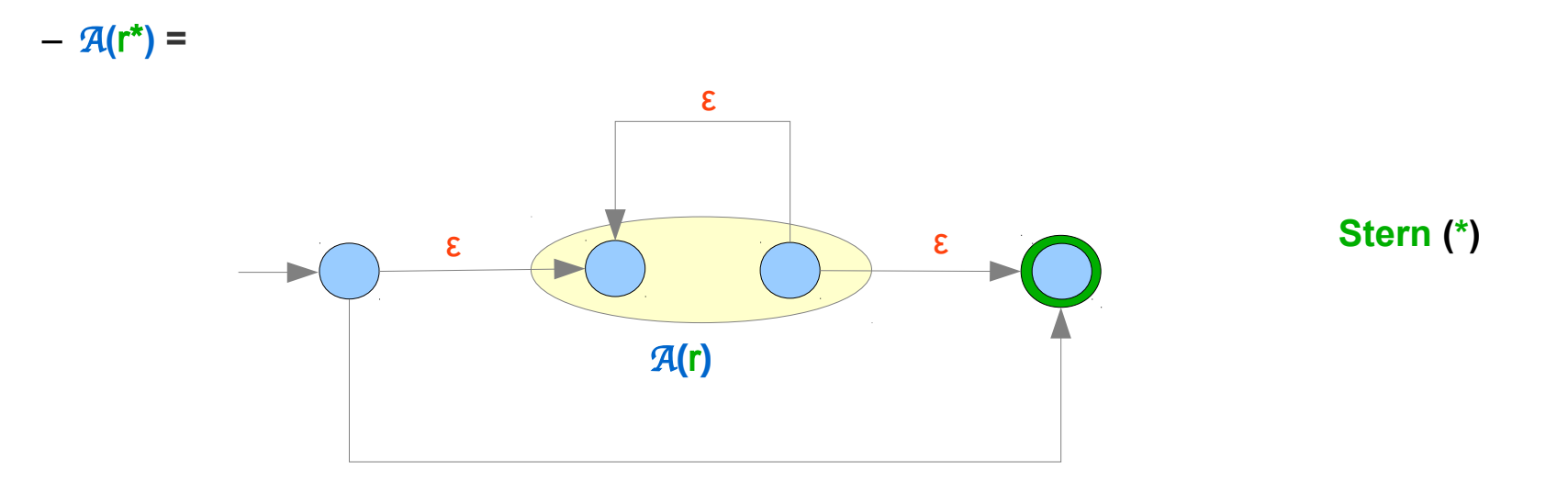

*Ein Startzustand und ein akzeptierender Zustand werden hinzugefügt. Von neuen Startzustand führen eine ε-Transitionen zum Startzustand des gegeben Automaten. Von dessen akzeptierenden Zustand führt eine ε-Transition zum neuen akzeptierenden Zustand. Von akzeptierenden Zustand des gegeben Automaten führt eine ε-Transition zurück zu dessen Startzustand. Mit einer zusätzlichen ε-Transition kann der gegebene Automat komplett umgangen werden.*

### **Elimination von** ε**-Transitionen**

#### **Ein Automat mit** ε**-Transitionen**

**kann in einen äquivalenten Automaten ohne** ε**-Transitionen transformiert werden.**

#### **Transformations-Idee**

**Ist man in einem Zustand mit** ε**-Transitionen, dann ist man "eigentlich" auch schon in allen Zuständen, die sich über** ε**-Transitionen erreichen lassen.**

#### ε-**Erreichbarkeit**

**Mit einer Tiefensuche kann – ausgehend von jedem Zustand – die Menge der Zustände berechnet werden, die über** ε**-Transitionen erreichbar sind. Beispiel:**

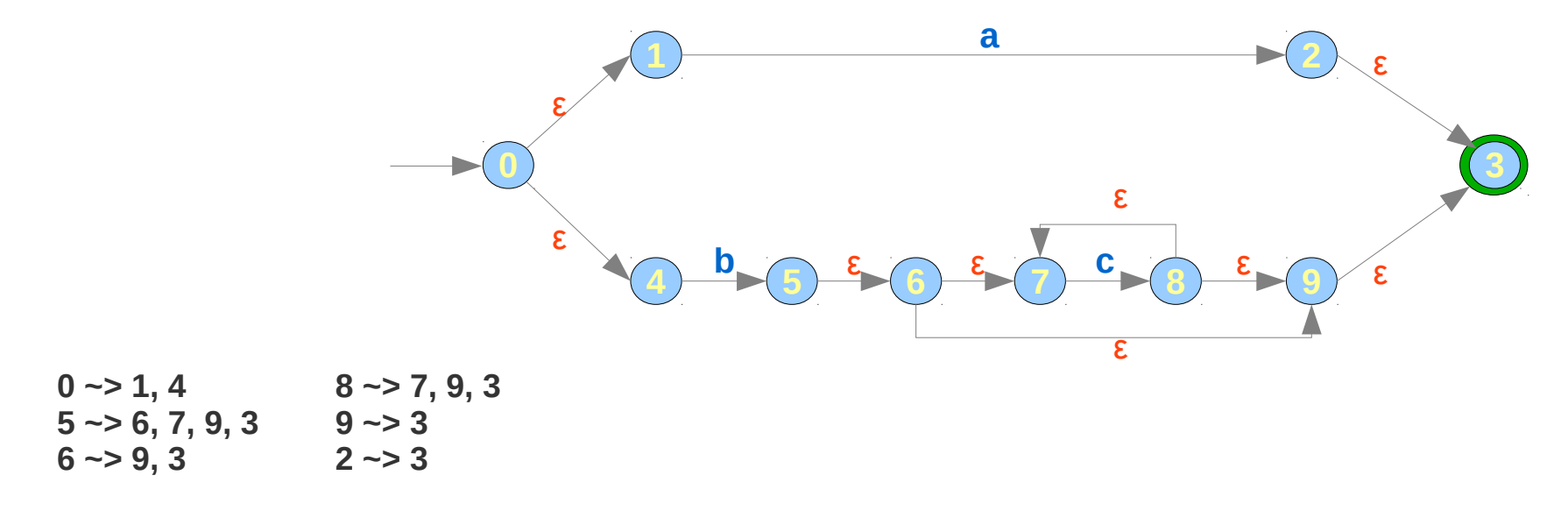

### **Elimination von** ε**-Transitionen**

#### **Mit der** ε**-Erreichbarkeit**

**kann ein äquivalenten Automat ohne** ε**-Transitionen konstruiert werden.**

#### **Konstruktions-Idee**

- **Alle Folgen von** ε**-Transitionen, gefolgt von einer "richtigen" Transition mit einem Zeichen a werden zu einer a-Transition zusammen gefasst.**
- **Nur diese Transitionen entsprechen echten Symbolen und und nur solche Transitionen enden in interessanten Zuständen**
- **Der neue Automat enthält nur interessante Zustände und zusammengefasste Transitionen. Natürlich ist der Startzustand ebenfalls interessant.**
- **Akzeptierende Zustände im neuen Automaten sind alle interessanten akzeptierenden Zustände im alten Automaten plus alle Zustände, die mit** ε**-Transitionen von diesen aus erreichbar sind.**

### **Elimination von** ε**-Transitionen**

**Beispiel: Automat für a | bc\* mit** ε**-Transitionen,** 

**Interessante Zustände**

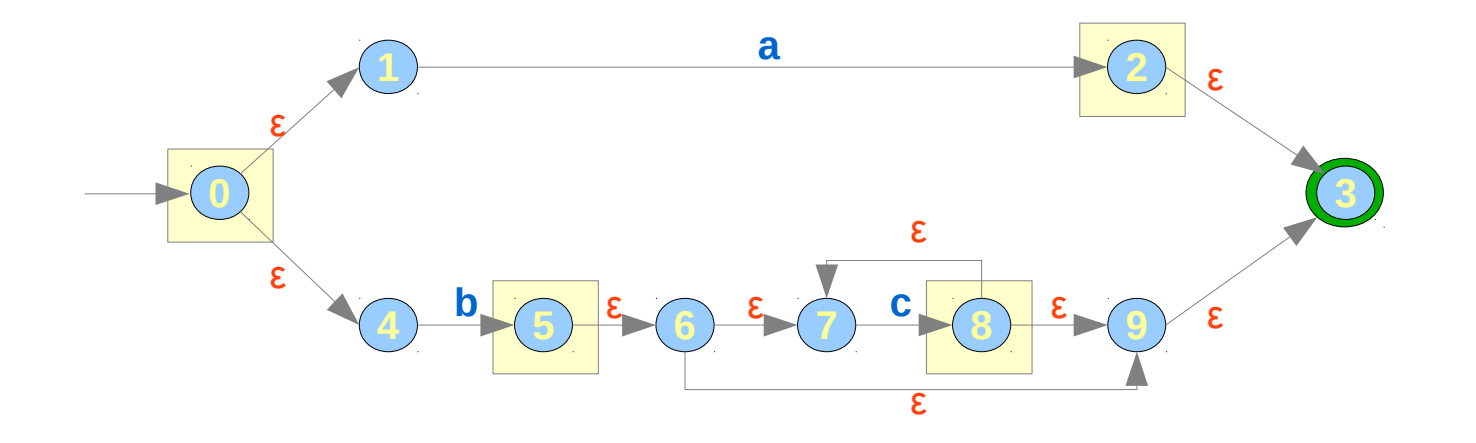

### **Elimination von** ε**-Transitionen**

**Beispiel Automat für a | bc\* mit** ε**-Transitionen, Interessante Zustände und zusammengefasste Transitionen ( )**

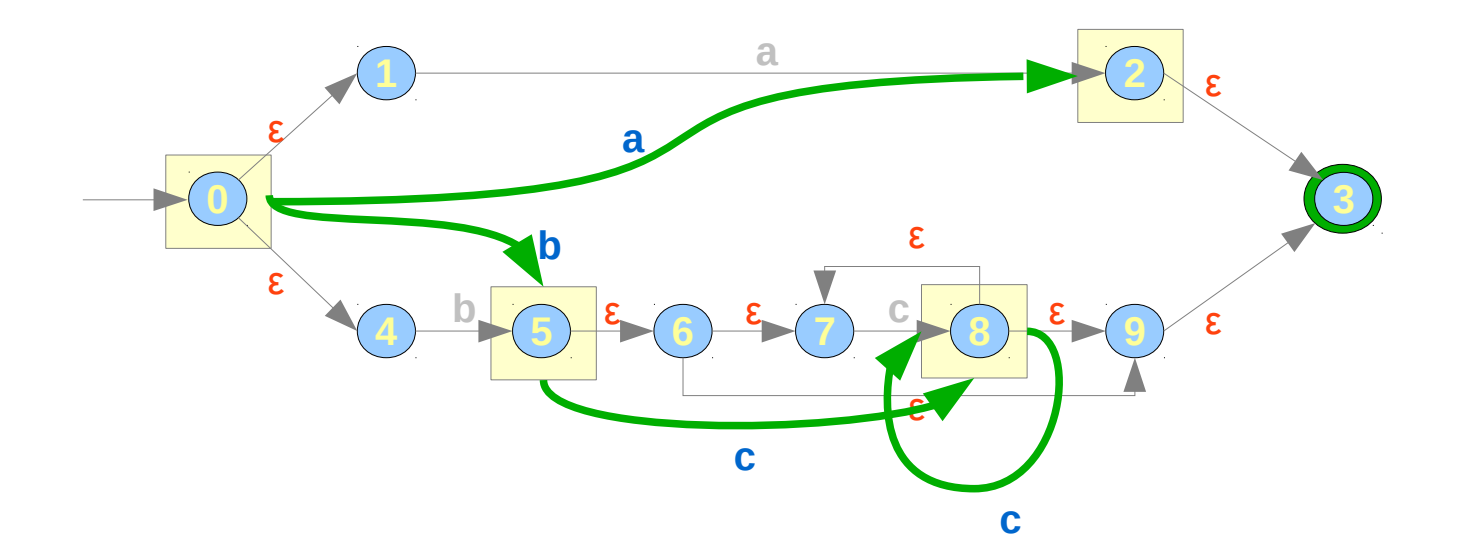

### **Elimination von** ε**-Transitionen**

**Beispiel Automat für a | bc\* mit** ε**-Transitionen,** 

**Interessante Zustände, zusammengefasste Transitionen und akzeptierende Zustände**

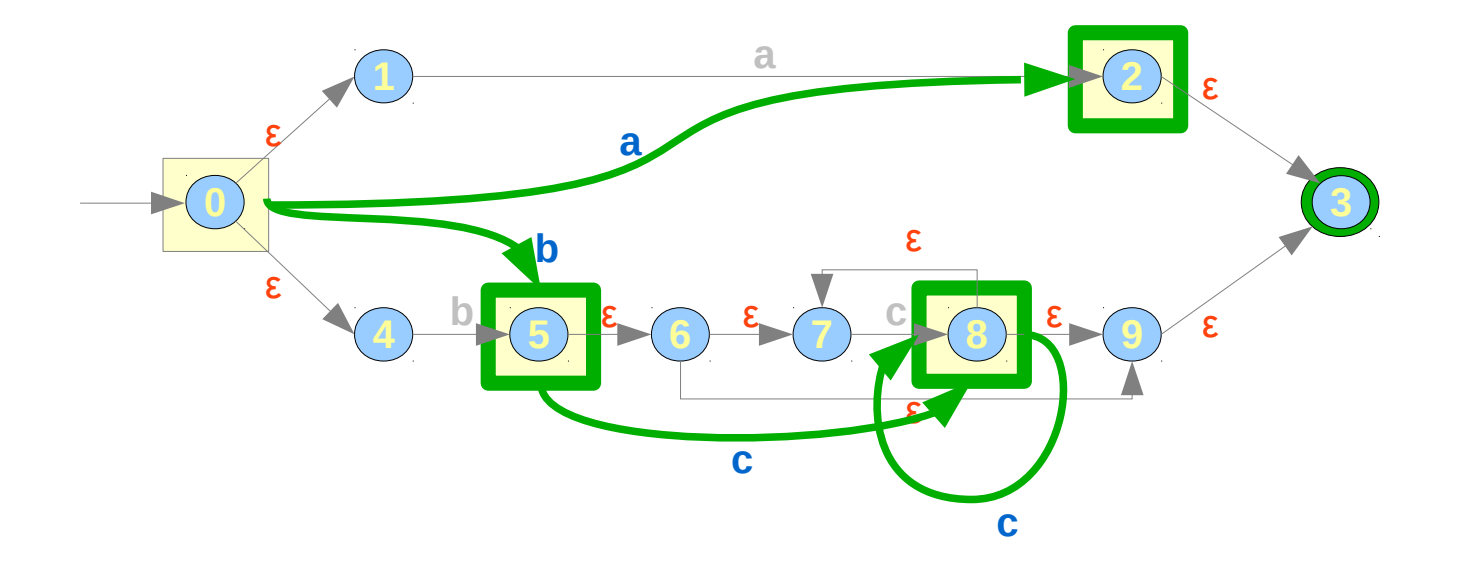

### **Elimination von** ε**-Transitionen**

**Beispiel Automat für a | bc\* ohne** ε**-Transitionen,** 

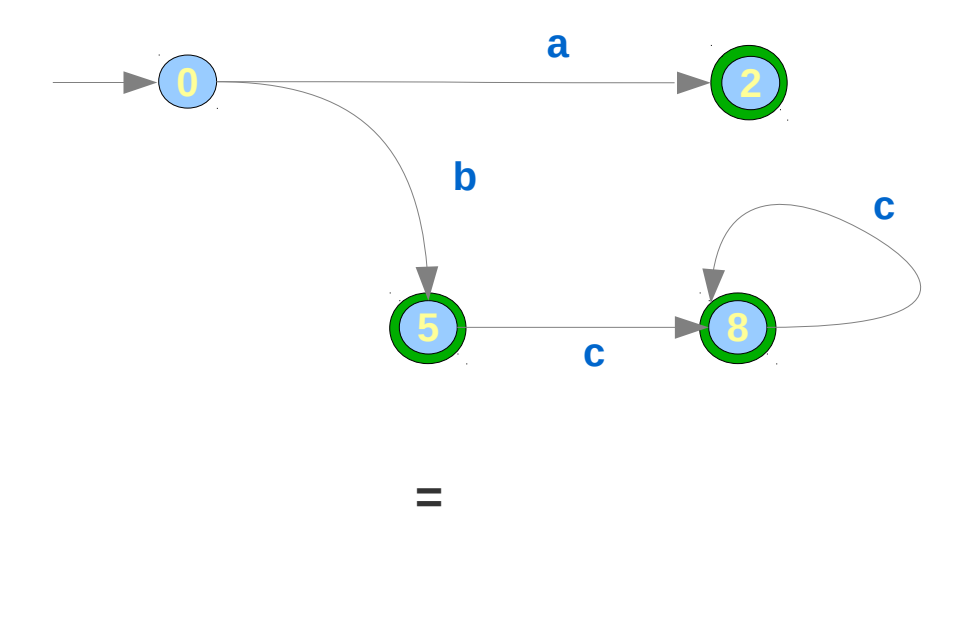

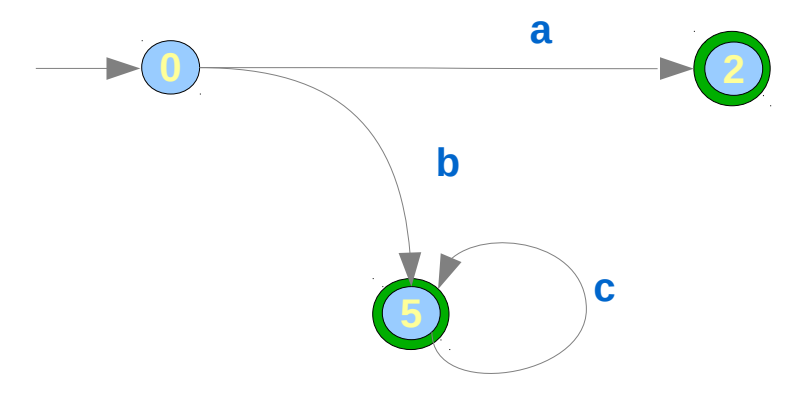

*Bereinigte Version von vorheriger Folie*

### **Reguläre Ausdrücke: Mini-DSL in vielen Programmiersprachen**

#### **Pioniere: Unix und Perl**

**Beginnend mit Unix-Scriptsprachen und der Programmiersprache Perl sind reguläre Ausdrücke heute in viele Programmiersprachen integriert.**

#### **DSL –** *Domain Specific Language*

DSL: Eine "kleine" Programmiersprache, für ein spezielles Anwendungsgebiet.

**Beispiel: HTML, SQL, Formel-Notation bei Spredsheets (excel), …**

**Interne DSL: Spezialsprache ist in eine andere Sprache eingebettet**

**Externe DSL: Spezialsprache wird mit einen Tools ohne Unterstützung durch eine "Wirtssprache" genutzt** 

#### **Reguläre Ausdrücke**

**Weitverbreitete interne DSL zur Mustererkennung bei Texten**

Glücklicherweise in allen "Wirtssprachen" mit im Wesentlichen gleicher Syntax.

### **Reguläre Ausdrücke in Unix-Notation**

Man unterscheidet Sonderzeichen und normale Zeichen. Sonderzeichen sind  $Z.B.:* + [] ? ^ ( ) .$ \$

- · ein "normales" Zeichen steht für sich selbst
- $\bullet$  . steht für ein beliebiges Zeichen außer '\n'
- Falls ein Sonderzeichen nicht als solches interpretiert werden soll, ist ein "\" voranzustellen
- Auch in Apostrophe eingeschlossene Strings werden verbatim interpretiert.
- Klammerung erfolgt durch (und)
- Konkatenation zweier reg. Ausdrücke erfolgt ohne expliziten Operator
- Alternativen werden mittels | gebildet
- ein nachgestellter \* steht für beliebige Wiederholung
- · ein nachgestelltes + steht für nichtleere Wiederholung
- ein nachgestelltes ? bezeichnet einen optionalen Anteil
- am Anfang eines regulären Ausdrucks steht für Zeilenanfang
- \$ am Ende eines regulären Ausdrucks steht für Zeilenende
- eine Zeichenklasse steht für ein Zeichen.

Sie kann durch Zeichen-Aufzählung  $x_1x_2...x_n$  und Bereichsangaben  $x_1 - x_n$  gebildet werden:

- $x_1 x_n$  steht für ein Zeichen aus dem Bereich, z.B. [0-9]
- $x_1x_2...x_n$  steht für ein Zeichen aus der Menge der angegebenen Zeichen, z.B. [abcx]
- beide Schreibweisen können kombiniert werden z.B. [0-9a-zA-Z\_]
- Eine ^-Zeichen am Anfang einer Zeichenklasse [^...] spezifiziert die komplementäre Zeichenmenge, z.B. steht [^0-9] für ein beliebiges Zeichen außer einer Ziffer Seite 27

**Aus: Michael Jäger: Compilerbau – eine Einführung SS 2015; 13. April 2015 (Version 3.3.0 vom 13.4.2015)**

## **Reguläre Ausdrücke in Java und Scala**

#### **Reguläre Ausdrücke in Java**

**Syntax im wesentlichen gleich zur Unix-Notation – siehe API-Doku für Details Einige Beispiele.**

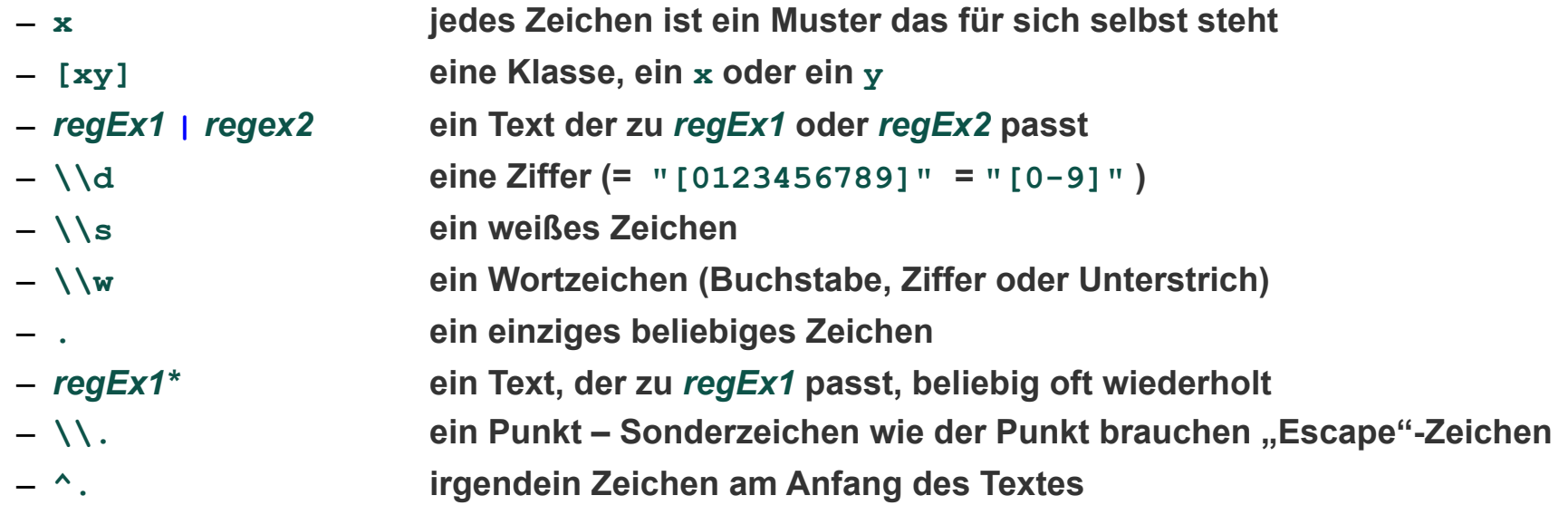

## **Reguläre Ausdrücke in Java und Scala**

**Reguläre Ausdrücke in Java – einfaches Anwendungsbeispiel** 

```
public class MatchExample {
  public static void main(String[] args) {
    String\lceil strings = {
                "Abc die Katze lief im Schnee.",
                "Peter schlief im Klee.",
                "Klausi trinkt gerne Tee mit Ruhm.",
                "Die Katze liebt keinen See."};
    String[] pattern = {''Katze", ".*ee.*"};
     for (String s: strings) {
      System.out.println(s);
      for (String word : s.split("\\s")) {
         for (String pat: pattern) {
             if (word.matches(pat)) {
               System.out.println(
                   "\tenthält das Wort \""
                  + word + "\vee" das zu \vee""
                  + pat + "\" passt");
             }
 }
 }
 }
   }
}
                                                    Abc die Katze lief im Schnee.
                                                         enthält das Wort "Katze" das zu "Katze" passt
                                                         enthält das Wort "Schnee." das zu ".*ee.*" passt
                                                    Peter schlief im Klee.
                                                         enthält das Wort "Klee." das zu ".*ee.*" passt
                                                    Klausi trinkt gerne Tee mit Ruhm.
                                                         enthält das Wort "Tee" das zu ".*ee.*" passt
                                                    Die Katze liebt keinen See.
                                                         enthält das Wort "Katze" das zu "Katze" passt
                                                         enthält das Wort "See." das zu ".*ee.*" passt
```
## **Reguläre Ausdrücke in Java und Scala**

#### **Die Klassen Pattern und Matcher**

- *Pattern***: "übersetzter" regulärer Ausdruck**
- *Matcher***: wird aus einem Pattern erzeugt und dient der Mustererkennung**

#### **Gruppen**

- **Im regulären Ausdruck durch Klammer abgegrenzte Teilmuster**
- **Können mit matcher.group identifiziert werden**
- **(?: … ) klammert**
- **( … ) klammert und definiert eine namenlose Gruppe**
- **(<name> … ) klammert und definiert eine Gruppe mit Namen**

#### **Beispiel**

#### **Sätze der Form**

- **... X liebt Y …**
- **... X liebt den Y …**
- **... X liebt die Y …**
- **... X steht auf den Y ...**
- **... X steht auf die Y …**

#### **erkennen**

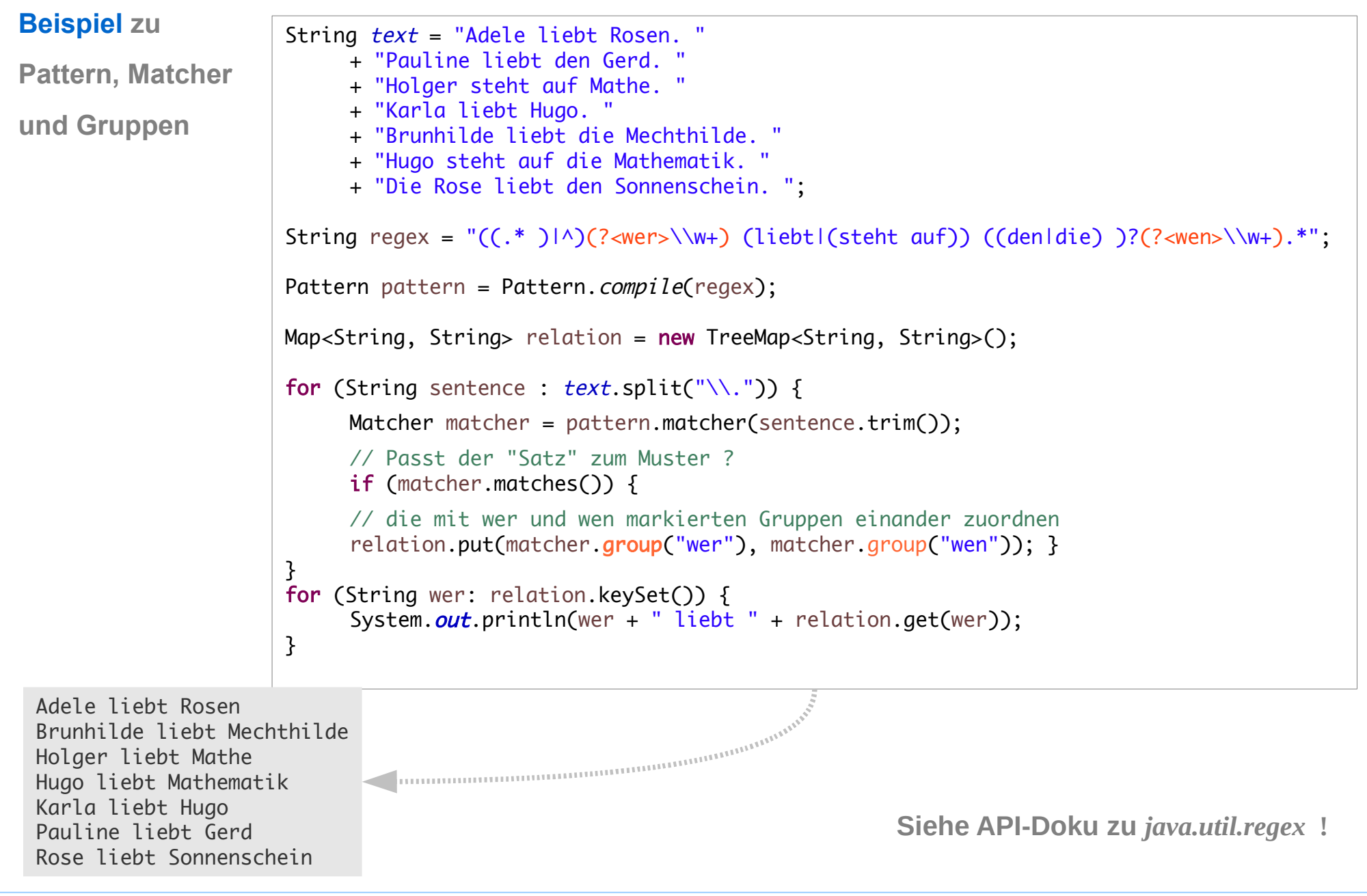

## **Reguläre Ausdrücke in Java und Scala**

#### **Reguläre Ausdrücke in Scala**

- **Paket** *scala.util.matching* **( siehe API-Doku! )**
- **Basiert auf den Klassen der Java-API**

#### **Beispiel 1:**

```
object Example1_Main extends App {
   val strings = List(
       "Abc die Katze lief im Schnee.",
       "Peter schlief im Klee.",
       "Klausi trinkt gerne Tee mit Ruhm.",
       "Die Katze liebt keinen See.")
  val pattern = List("Katze", ".*ee.*")
  for (s \leftarrow strings) {
    for (word \leftarrow s.split("\\s")) {
       println(s)
      for (pat \leftarrow pattern) {
         if (word.matches(pat)) {
            println( "\tenthält das Wort \""
                      + word + "\vee" das zu \vee""
                      + pat + "\vee" passt");
            }
          }
       }
   }
}
```
*Entspricht 1:1 der Java-Variante oben*

### **Reguläre Ausdrücke in Java und Scala**

#### **Reguläre Ausdrücke in Scala**

– **Verarbeitung von Match-Gruppen ist in die** *Pattermatch***-Syntax integriert** 

#### **Beispiel 2:**

```
object Example2_Main extends App {
   val text = "Adele liebt Rosen. " +
       "Pauline liebt den Gerd. " +
       "Holger steht auf Mathe. " +
       "Karla liebt Hugo. " +
       "Brunhilde liebt die Mechthilde. " +
       "Hugo steht auf die Mathematik. " +
       "Die Rose liebt den Sonnenschein. "
 val pattern = """(?:(?:.* )|^)(\w+) (?:liebt|(?:steht auf)) (?:(?:den|die) )?(\w+).*""".r
  var relation: Map[String, String] = Map()
  for (sentence \leftarrow text.split("\\.")) {
     sentence match {
      case pattern(wer, wen) => relation += (wer -> wen)
      case \_ \implies }
 }
  for ((wer, wen) \leftarrow relation) {
      println(wer + " light " + wen); }
}
                                                                      Entspricht der Java-Variante oben – ist
                                                                      nur wesentlich kompakter.
```
## **Rückblick**

### **Ziel dieser Lerneinheit**

- **Sie wissen was reguläre Ausdrücke inklusive** *Matchgruppen* **sind und können sie ab sofort produktiv einsetzen (eventuell unter Zuhilfenahme von weiteren Online-Dokumenten).**
- **Sie kennen die Bezüge von endlichen Automaten und regulären Ausdrücken und haben eine Vorstellung** 
	- **von ihrer Ausdruckskraft und**
	- **ihrer Implementierung**
- **Sie haben ein vertieftes Verständnis von Syntax und Semantik:**
	- **Was ist die Syntax und Semantik regulärer Ausdrücke**
	- **Syntaktische Konstrukte können Unendliches bedeuten**
	- **Die Bedeutung syntaktischer Konstrukte kann konkret berechnet werden: in Scala recht bequem und selbst dann, wenn dabei unendlich Großes entsteht**
- **Sie haben Ihr Verständnis der syntaktische Analyse gefestigt:**

**Die Analyse eines Textes / Wortes (Mustervergleich)** 

- **ist die Suche nach dem Text / Wort in einer (meist) unendlichen Menge**
- **die trotz der Unendlichkeit u.U. effizient ausgeführt werden kann**